[\(/coprs/\)](https://copr.fedorainfracloud.org/coprs/)

6/27/22, 7:04 AM vk2bea/HP8753 Copr

**[log in \(/login/\)](https://copr.fedorainfracloud.org/login/) | [gssapi-login \(/api\\_3/gssapi\\_login/web-ui/\)](https://copr.fedorainfracloud.org/api_3/gssapi_login/web-ui/) | sign up [\(https://accounts.fedoraproject.org/\)](https://accounts.fedoraproject.org/)**

*Search projects by name, os or arch*  $\left|\mathbf{Q}\right| \setminus \mathbf{Q}$ 

Home [\(/coprs/\)](https://copr.fedorainfracloud.org/coprs/) » vk2bea [\(/coprs/vk2bea/\)](https://copr.fedorainfracloud.org/coprs/vk2bea/) » HP8753 [\(/coprs/vk2bea/HP8753/\)](https://copr.fedorainfracloud.org/coprs/vk2bea/HP8753/) » Overview

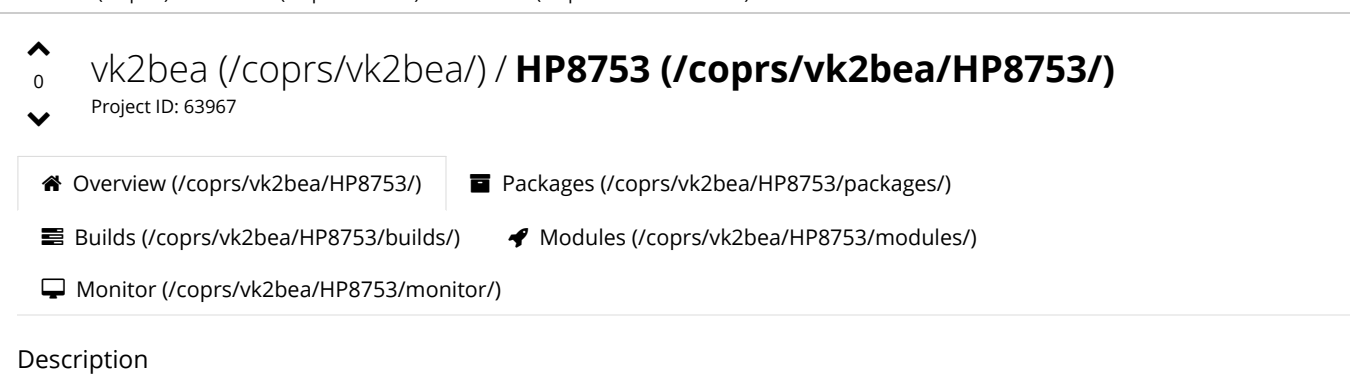

Program to facilitate and augment the operation of the HP8753 Vector Network Analyzer.

- The calibration setup may be saved and recalled for rapid restoration of the network analyzer state.
- Traces may be retrieved from the HP8753 and saved.
- Saved traces may be recalled and displayed.
- Displayed traces may be interrogated with the mouse pointer.
- Retrieved traces may be printed or saved in PDF, High resolution Smith chart or PNG format.

See: [YouTube video description \(https://youtu.be/ORWQE22tbRo\)](https://youtu.be/ORWQE22tbRo)

#### Installation Instructions

The Linux GPIB driver must be installed for this program to function

sudo dnf copr enable vk2bea/HP8753 sudo dnf copr enable vk2bea/GPIB sudo dnf install hp8753

If you have not previously installed the linux- GPIB driver, edit the /etc/gpib.conf file to add descriptive identifiers and default settings for controllers and devices. (see [https://linux-gpib.sourceforge.io/doc\\_html/configuration-gpib-conf.html \(https://linux-gpib.sourceforge.io/doc\\_html/configuration-gpib-conf.html\)](https://linux-gpib.sourceforge.io/doc_html/configuration-gpib-conf.html))

Firmware is required for some GPIB devices. For USB devices that require firmware loading, a udev rule triggers this.

sudo dnf install linux-gpib-firmware

These devices require firmware loading:

- NI GPIB-USB-B *(note: NI GPIB-USB-HS/HS+ does not need firmware)*
- HP/Agilent/Keysight:
	- 82341C
	- 82341D
	- 82350A
	- 82357A
	- 82357B

#### Active Releases

The following unofficial repositories are provided as-is by owner of this project. Contact the owner directly for bugs or issues (IE: not bugzilla).

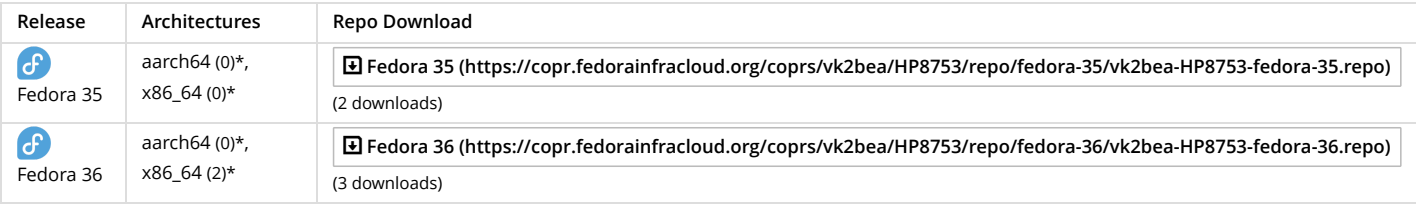

\* Total number of packages downloaded in the last seven days.

External Repository List

The following repositories are accessible during builds

https://download.copr.fedorainfracloud.org/results/vk2bea/GPIB/fedora-\$releasever-\$basearch/ [\(https://download.copr.fedorainfracloud.org/results/vk2bea/GPIB/fedora-\\$releasever-\\$basearch/\)](https://download.copr.fedorainfracloud.org/results/vk2bea/GPIB/fedora-$releasever-$basearch/)

## [Start Discussion](https://discussion.fedoraproject.org/t/vk2bea-hp8753/40182) 0 replies

## **Homepage [\(https://github.com/VK2BEA/HP8753-Companion\)](https://github.com/VK2BEA/HP8753-Companion)**

# **Last Build**

#### **hp8753**

Build: 4565156 State: succeeded Finished: 19 hours ago [\(/coprs/vk2bea/HP8753/build/4565156/\)](https://copr.fedorainfracloud.org/coprs/vk2bea/HP8753/build/4565156/)

## **Quick Enable**

#> dnf copr enable vk2bea/HP8753

More info about enabling Copr repositories [\(https://docs.pagure.org/copr.copr/how\\_to\\_enable\\_repo.html#how-to-enable-repo\)](https://docs.pagure.org/copr.copr/how_to_enable_repo.html#how-to-enable-repo)

#### **Other Actions**

Report Abuse [\(/coprs/vk2bea/HP8753/report-abuse\)](https://copr.fedorainfracloud.org/coprs/vk2bea/HP8753/report-abuse)

## Contact us

[#fedora-buildsys @ libera.chat \(https://web.libera.chat\)](https://web.libera.chat/)

#### Copr Project

[Project Homepage \(https://pagure.io/copr/copr\)](https://pagure.io/copr/copr) [User Documentation \(https://docs.pagure.org/copr.copr/user\\_documentation.html\)](https://docs.pagure.org/copr.copr/user_documentation.html) [Report a Bug \(https://bugzilla.redhat.com/enter\\_bug.cgi?product=Copr\)](https://bugzilla.redhat.com/enter_bug.cgi?product=Copr) Known Issues (https://bugzilla.redhat.com/buglist.cgi?

[bug\\_status=NEW&bug\\_status=ASSIGNED&bug\\_status=MODIFIED&bug\\_status=ON\\_QA&classification=Community&list\\_id=6150623&product=Copr&query\\_format=advanced\)](https://bugzilla.redhat.com/buglist.cgi?bug_status=NEW&bug_status=ASSIGNED&bug_status=MODIFIED&bug_status=ON_QA&classification=Community&list_id=6150623&product=Copr&query_format=advanced) [FAQ \(https://docs.pagure.org/copr.copr/user\\_documentation.html#faq\)](https://docs.pagure.org/copr.copr/user_documentation.html#faq)

#### Site Navigation

[Home \(/coprs/\)](https://copr.fedorainfracloud.org/coprs/) [Task Queue \(/status/importing/\)](https://copr.fedorainfracloud.org/status/importing/) [API \(/api/\)](https://copr.fedorainfracloud.org/api/) [GDPR \(/user/info\)](https://copr.fedorainfracloud.org/user/info) [RSS \(/rss/\)](https://copr.fedorainfracloud.org/rss/) [Database Dump \(/db\\_dumps/\)](https://copr.fedorainfracloud.org/db_dumps/) [Storage statistics \(https://download.copr.fedorainfracloud.org/stats/index.html\)](https://download.copr.fedorainfracloud.org/stats/index.html)

## Powered by

[Python \(https://www.python.org\)](https://www.python.org/) [OpenStack \(http://www.openstack.org\)](http://www.openstack.org/) [PatternFly \(https://www.patternfly.org\)](https://www.patternfly.org/) [Dist Git \(https://github.com/release-engineering/dist-git\)](https://github.com/release-engineering/dist-git)